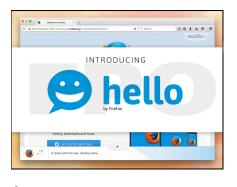

1

Title screen. Logo and welcoming message wipes in, pauses, wipes out.

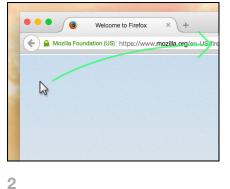

Zoom in to cursor in the most familiar area of the browser. Camera follows

cursor as we scroll right to icons.

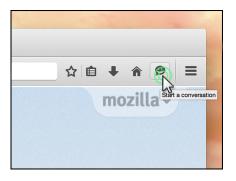

3

Camera pulls in as cursor gets to logo. After a brief pause, cursor clicks icon.

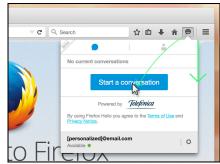

## 4

Camera pulls back quickly in time to catch flyout expanding. cursor moves down to click button.

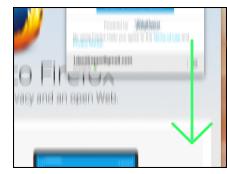

## 5

Once button is clicked, we zoom down the to the bottom of the window.

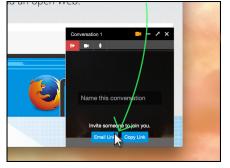

6

Camera stops on chat window. Cursor comes down from top of screen to the email button.

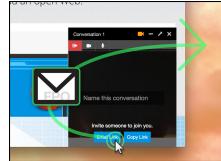

7

Button is clicked. An email icon flies out from the button, off screen. This is to visually sumarize the email invite process.

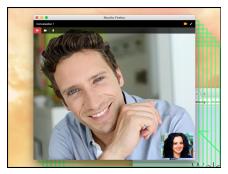

## 8

After a moment, camera pans up diagonally to track the video window opening and people interacting. Opportunity for fade out to final message, or concluding headlines.